#### Techniques Algorithmiques et Programmation

TP noté – 2h10  $(+43)$  si 1/3-temps)

# Paire de points les plus proches

## **Consignes**

Vous avez le droit de consulter une seule ressource sur Internet : les [notes de cours.](http://dept-info.labri.fr/~gavoille/UE-TAP/cours.pdf) Vous pouvez utiliser vos notes personnelles de cours et de TD, ainsi que vos programmes réalisés en TP. Vous pouvez également vous servir de brouillon. Les outils ayant recours à l'intelligence artificielle (comme ChatGPT ou Copilot) ainsi que les forums ou dépôts (comme Discord ou GitHub) ne font pas partie des documents autorisés et sont par conséquent interdits. C'est une épreuve individuelle, vous n'avez pas le droit de communiquer avec vos voisins, proches ou lointains. Nous vous rappelons que tout manquement à ces consignes sera considéré comme une fraude pouvant donner lieu à des sanctions<sup>[1](#page-0-0)</sup>.

La notation prendra principalement en compte la correction de votre code, c'est-à-dire, s'il passe les tests avec succès, et de façon moindre :

- sa lisibilité (présentation et commentaires),
- ses performances, que vous pouvez tester avec la commande time,
- l'absence de fuite mémoire, que vous pouvez détecter grâce à valgrind.

Votre code doit pouvoir être compilé sans erreur ni avertissement du compilateur.

#### **Objectif du TP noté**

Il s'agit de coder l'algorithme probabiliste vu en TD et permettant de calculer la paire de points les plus proches, en temps linéaire en moyenne.

#### **Ce que vous devez télécharger et déposer sur Moodle**

- 1. Téléchargez et décompressez l'archive tp.tgz depuis la page du cours sous [Moodle.](https://moodle.u-bordeaux.fr/course/view.php?id=6930)
- 2. Éditez uniquement le fichier tp.c.
- 3. En fin d'épreuve, déposez le fichier tp.c sous Moodle, et uniquement lui, non compressé.

#### **Description de l'algorithme**

L'algorithme prend en entrée une suite de points P du plan et retourne la paire de points les plus proches, selon la distance euclidienne.

Son principe est de visiter les points dans l'ordre  $p_0, p_1, \ldots, p_t, \ldots, p_{n-1}$ , et de vérifier à chaque étape t si  $p_t$  est à une distance  $\langle d_{\text{min}} d'$ un des points déjà visités. Ici,  $d_{\text{min}}$  est la distance des deux plus proches points visités jusqu'alors. Ainsi, initialement,  $d_{\min} := d(p_0, p_1)$ . Si on réussit à visiter tous les points sans trouver de meilleure paire, c'est que la paire réalisant  $d_{\min}$  est la paire recherchée. S'il y a un échec à l'étape t, c'est-à-dire s'il existe un point  $q \in \{p_0, \ldots, p_{t-1}\}$  tel que  $d(p_t, q) < d_{\min}$ , alors on met à jour la meilleure paire trouvée ainsi que  $d_{\text{min}}$ , puis on recommence la visite de chaque point, toujours dans l'ordre  $p_0, p_1, \ldots, p_{n-1}$ , jusqu'à les parcourir tous sans aucun échec.

Les performances dépendent grandement de l'ordre des visites des points, mais aussi de l'efficacité à détecter les échecs. On a vu en TD qu'un simple ordre aléatoire uniforme sur les points produira un échec à l'étape t avec une probabilité  $O(1/t)$ .

<span id="page-0-0"></span><sup>1.</sup> Si cela n'est pas déjà fait, vous pourrez consulter plus tard la [charte des examens](https://www.u-bordeaux.fr/formation/accompagnement-et-reussite-des-etudes/examens) et son [pdf complet](https://www.u-bordeaux.fr/download_file/53be9762-66b7-4dbc-8a3a-7fc56083dd0b/8834) de mars 2024.

La recherche d'un point  $q$  déjà visité proche de  $p_t$  est réalisée efficacement par l'usage d'une table de hachage, notée  $T_{\delta}$ , où  $\delta$  est un paramètre réel positif qui va dépendre de la valeur courante  $d_{\min}$ . La table  $T_{\delta}$  permet simplement de stocker la liste des points appartenant à une cellule d'indice  $(i, j)$ , la région carrée du plan de coté δ correspondant à  $[i\delta,(i+1)\delta] \times [j\delta,(j+1)\delta]$ . Dit autrement, à l'étape t,  $T_{\delta}[(i,j)]$  contient tous les points q d'indice  $\lt t$  appartenant à la cellule  $(i, j)$ .

Ci-dessous figure le pseudo-code de l'algorithme, où R est la paire recherchée et où  $x(p_t), y(p_t)$  sont les coordonnées du point  $p_t$ .

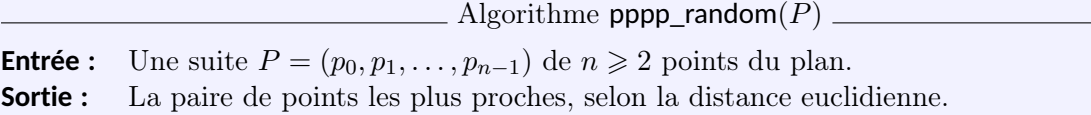

- 1. Poser  $d_{\min} := d(p_0, p_1)$  et  $R := \{p_0, p_1\}.$
- <span id="page-1-1"></span>2. Créer une table de hachage  $T_\delta$  de cellules de paramètre  $\delta := d_{\min}/2$ √ 2.
- <span id="page-1-2"></span>3. Pour chaque point  $p_t \in P$  dans l'ordre  $t := 0, 1, \ldots, n - 1$ :
	- (a) Soit  $(i, j) := (\lfloor x(p_t)/\delta \rfloor, \lfloor y(p_t)/\delta \rfloor)$  la cellule du point  $p_t$ .
	- (b) Chercher dans la table  $T_{\delta}$  le point q qui, parmi les cellules "voisines" de  $(i, j)$ , soit le plus proche de p<sup>t</sup> .
	- (c) Si q existe<sup>[2](#page-1-0)</sup> et si  $d(p_t, q) < d_{\text{min}}$ , poser  $d_{\text{min}} := d(p_t, q)$ ,  $R := \{p_t, q\}$  et aller en [\(2\)](#page-1-1).
	- (d) Ajouter  $p_t$  à  $T_\delta[(i, j)]$ .

4. Renvoyer R.

### **Plus en détails**

En TD nous avons vu qu'à chaque instant de l'algorithme,  $T_{\delta}[(i, j)]$  contient au plus un seul point. On a aussi montré que les cellules "voisines" de  $(i, j)$  comme écrit en  $(3b)$  sont simplement les 25 cellules centrées autour de  $(i, j)$ , c'est-à-dire les cellules  $(i \pm a, j \pm b)$  avec  $a, b \in \{0, 1, 2\}$ . En fait, 4 de ces cellules sont inutiles.

Pour implémenter  $T_\delta$  on aura besoin de coder chaque paire d'entiers  $(i, j) \in \mathbb{N}^2$  vers un entier unique noté map(i, j). En représentant chaque paire  $(i, j)$  par un point d'une grille, on définit map(i, j) comme la somme des longueurs des diagonales du type  $(t, 0) \rightarrow (0, t)$ , partant de  $(0, 0)$  et jusqu'à atteindre le point  $(i, j)$  sans le compter (voir la figure). Ici, la longueur d'une diagonale est le nombre de points de la grille qu'elle contient. Dans l'exemple ci-dessous,  $map(3, 1) = 11$  car il y a exactement 11 points sur les diagonales situées avant  $(3, 1)$ : les points indiqués en bleu sur la figure.

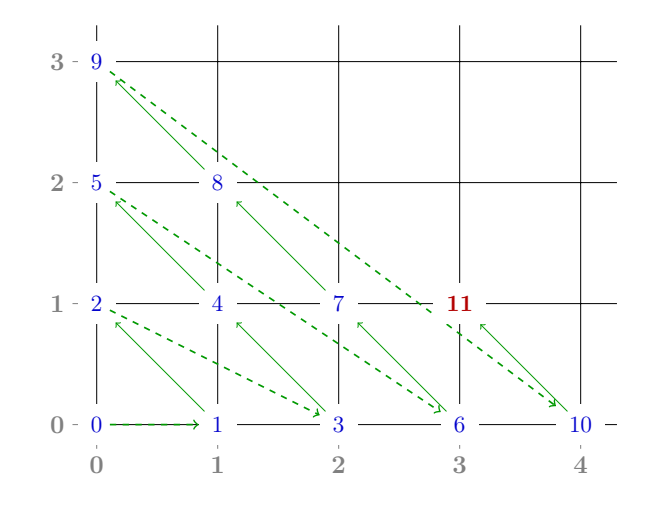

On peut montrer que  $\textsf{map}(i,j) = j + \sum_{t=1}^{i+j} t = j + (1+2+3+\cdots+(i+j)).$  Il faudra bien sûr implémenter cette fonction efficacement, par une formule close par exemple.

<span id="page-1-0"></span><sup>2.</sup> Toutes les cellules "voisines" de  $(i, j)$  pourraient être vides.

## **Table de hachage**

Il vous est fourni une implémentation de table de hachage, voir htable.h. Cette structure de données permet d'écrire des paires (key,value) et aussi d'extraire value pour une key donnée. Dans notre implémentation, key est un int et value est un void\*. La compréhension des détails de cette implémentation n'est pas nécessaire pour faire le TP.

Pour pouvoir utiliser cette table dans **pppp\_random**, il faudra l'avoir créée avec  $T = ht\_create()$ . Puis pour réaliser l'opération  $T_{\delta}[(i, j)] := q$  par exemple, soit l'insertion du point q dans la cellule  $(i, j)$ , il faudra :

(1) calculer l'entier  $h = \text{map}(i, j)$ , puis

(2) écrire la paire (h, &q) dans T grâce à ht\_write(T, h, &q).

La lecture de  $T_\delta[(i, j)]$  se réalise similairement avec ht\_read(T, map(i, j)).

#### **Fonctions à compléter**

Comme indiqué plus haut, vous n'avez à éditer que le fichier tp.c. La liste des fonctions que vous avez à réaliser, ainsi que les détails des implémentations, sont précisés dans le source tp.c.

#### **Compilation et tests**

Utilisez make pour compiler. Veillez à développer un code se compilant sans erreur ni avertissement.

Pour tester vos algorithmes, le programme se lance par ./main [n] où n est le nombre de points à générer. Pour tester l'algorithme naïf, commencez avec peu de points (par exemple, entre 3 et 10 points au départ). Vous pouvez alors déplacer les points avec la souris : le programme met à jour la paire de points trouvée par votre algorithme. Pour tester les algorithmes pppp\_random et pppp\_random2, comparez les résultats avec l'algorithme naïf. La différence de temps d'exécution entre l'algorithme naïf et l'algorithme pppp\_random n'apparaît que pour de grandes valeurs de n (typiquement 10 000 ou plus). La touche 's' permet de modifier la taille des points pour une meilleure lisibilité.